## Bsp.: Flächeninhaltsfunktion zu einem komplizierteren Graphen

*Zeichne den Graphen der Funktion, die zu jeder Stelle*  ∈ [0; 9] *den orientierten Flächeninhalt der Fläche zwischen* 0 *und angibt. Verwende dazu direkt das gegebene Koordinatensystem.*

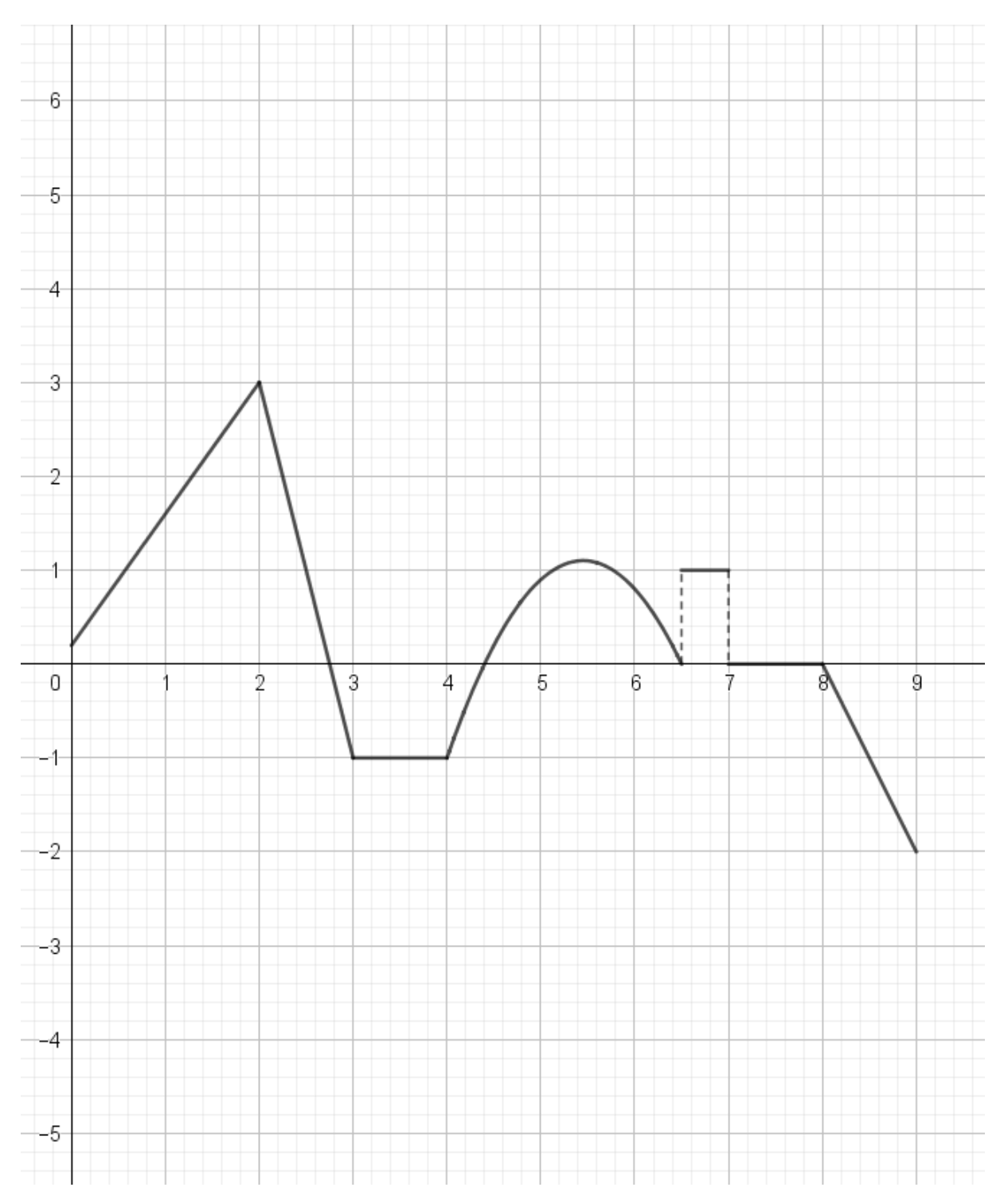